## Раписание и схема движения троллейбуса 12А moovit

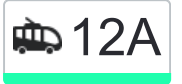

12A Завод «Гидропривод» - Технический использовать Приложение Университет

У маршрута троллейбуса 12А Завод «Гидропривод» → Технический Университет одна поездка. По будням, раписание маршрута:

(1) Завод «Гидропривод» → Технический Университет: 08:23 - 09:35

Используйте приложение Moovit, чтобы найти ближайшую остановку троллейбуса 12А и узнать, когда приходит Троллейбус 12А.

## **Направление: Завод «Гидропривод» → Технический Университет**

19 остановок [ОТКРЫТЬ РАСПИСАНИЕ МАРШРУТА](https://moovitapp.com/%D0%B3%D0%BE%D0%BC%D0%B5%D0%BB%D1%8C__gomel-5196/lines/12%D0%90/666880/2759004/ru?ref=2&poiType=line&customerId=4908&af_sub8=%2Findex%2Fru%2Fline-pdf-%25D0%2593%25D0%25BE%25D0%25BC%25D0%25B5%25D0%25BB%25D1%258C__Gomel-5196-1081678-666880&utm_source=line_pdf&utm_medium=organic&utm_term=%D0%97%D0%B0%D0%B2%D0%BE%D0%B4%20%C2%AB%D0%93%D0%B8%D0%B4%D1%80%D0%BE%D0%BF%D1%80%D0%B8%D0%B2%D0%BE%D0%B4%C2%BB%20%E2%86%92%20%D0%A2%D0%B5%D1%85%D0%BD%D0%B8%D1%87%D0%B5%D1%81%D0%BA%D0%B8%D0%B9%20%D0%A3%D0%BD%D0%B8%D0%B2%D0%B5%D1%80%D1%81%D0%B8%D1%82%D0%B5%D1%82)

Предприятие «Салео-Гомель» (Посадка)

Завод «Электроаппаратура»

Улица Героев-Подпольщиков

Завод Самоходных Комбайнов

Улица Фадеева

Пожарная Часть

Стадион «Гомсельмаш»

Дворец Культуры Гомсельмаша

Улица Ярославская

Стадион «Локомотив»

Улица Котовского

Улица Бакунина

Военкомат

Улица Чкалова

Проспект Октября

Предприятие «Татьяна»

Мотороремонтный Завод

Областная Больница

Технический Университет

## **Расписания троллейбуса 12А**

Завод «Гидропривод» → Технический Университет Расписание поездки

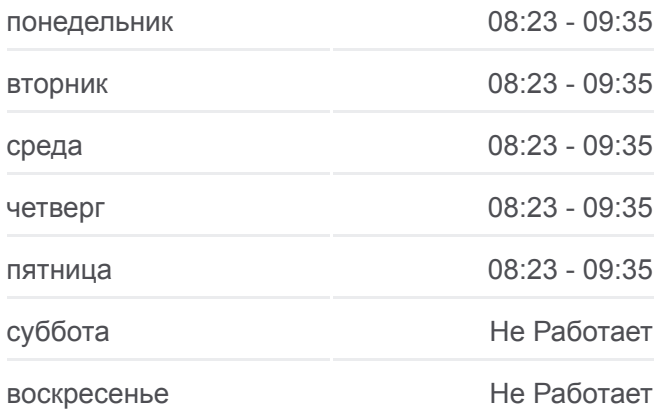

**Информация о троллейбусе 12А Направление:** Завод «Гидропривод» → Технический Университет **Остановки:** 19 **Продолжительность поездки:** 38 мин **Описание маршрута:**

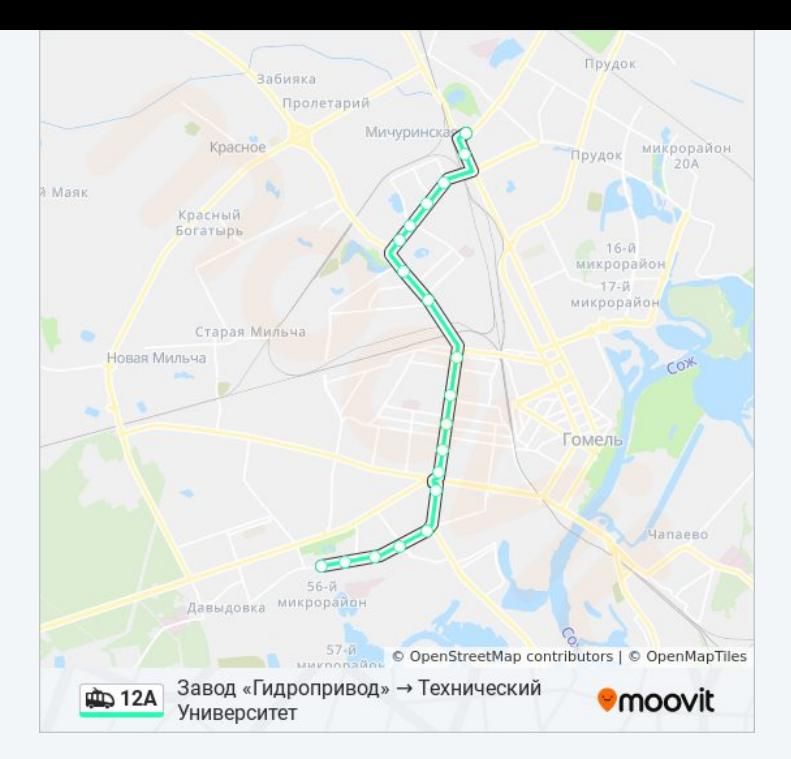

Расписание и схема движения троллейбуса 12А доступны оффлайн в формате PDF на moovitapp.com. Используйте [приложение Moovit](https://moovitapp.com/%D0%B3%D0%BE%D0%BC%D0%B5%D0%BB%D1%8C__gomel-5196/lines/12%D0%90/666880/2759004/ru?ref=2&poiType=line&customerId=4908&af_sub8=%2Findex%2Fru%2Fline-pdf-%25D0%2593%25D0%25BE%25D0%25BC%25D0%25B5%25D0%25BB%25D1%258C__Gomel-5196-1081678-666880&utm_source=line_pdf&utm_medium=organic&utm_term=%D0%97%D0%B0%D0%B2%D0%BE%D0%B4%20%C2%AB%D0%93%D0%B8%D0%B4%D1%80%D0%BE%D0%BF%D1%80%D0%B8%D0%B2%D0%BE%D0%B4%C2%BB%20%E2%86%92%20%D0%A2%D0%B5%D1%85%D0%BD%D0%B8%D1%87%D0%B5%D1%81%D0%BA%D0%B8%D0%B9%20%D0%A3%D0%BD%D0%B8%D0%B2%D0%B5%D1%80%D1%81%D0%B8%D1%82%D0%B5%D1%82), чтобы увидеть время прибытия автобусов в реальном времени, режим работы метро и расписания поездов, а также пошаговые инструкции, как добраться в нужную точку Гомель.

O Moovit • [Решения Мобильности как услуги \(MaaS\)](https://moovit.com/maas-solutions/?utm_source=line_pdf&utm_medium=organic&utm_term=%D0%97%D0%B0%D0%B2%D0%BE%D0%B4%20%C2%AB%D0%93%D0%B8%D0%B4%D1%80%D0%BE%D0%BF%D1%80%D0%B8%D0%B2%D0%BE%D0%B4%C2%BB%20%E2%86%92%20%D0%A2%D0%B5%D1%85%D0%BD%D0%B8%D1%87%D0%B5%D1%81%D0%BA%D0%B8%D0%B9%20%D0%A3%D0%BD%D0%B8%D0%B2%D0%B5%D1%80%D1%81%D0%B8%D1%82%D0%B5%D1%82) • [Поддерживаемые страны](https://moovitapp.com/index/ru/%D0%9E%D0%B1%D1%89%D0%B5%D1%81%D1%82%D0%B2%D0%B5%D0%BD%D0%BD%D1%8B%D0%B9_%D1%82%D1%80%D0%B0%D0%BD%D1%81%D0%BF%D0%BE%D1%80%D1%82-countries?utm_source=line_pdf&utm_medium=organic&utm_term=%D0%97%D0%B0%D0%B2%D0%BE%D0%B4%20%C2%AB%D0%93%D0%B8%D0%B4%D1%80%D0%BE%D0%BF%D1%80%D0%B8%D0%B2%D0%BE%D0%B4%C2%BB%20%E2%86%92%20%D0%A2%D0%B5%D1%85%D0%BD%D0%B8%D1%87%D0%B5%D1%81%D0%BA%D0%B8%D0%B9%20%D0%A3%D0%BD%D0%B8%D0%B2%D0%B5%D1%80%D1%81%D0%B8%D1%82%D0%B5%D1%82) [Сообщество Мувитеров](https://editor.moovitapp.com/web/community?campaign=line_pdf&utm_source=line_pdf&utm_medium=organic&utm_term=%D0%97%D0%B0%D0%B2%D0%BE%D0%B4%20%C2%AB%D0%93%D0%B8%D0%B4%D1%80%D0%BE%D0%BF%D1%80%D0%B8%D0%B2%D0%BE%D0%B4%C2%BB%20%E2%86%92%20%D0%A2%D0%B5%D1%85%D0%BD%D0%B8%D1%87%D0%B5%D1%81%D0%BA%D0%B8%D0%B9%20%D0%A3%D0%BD%D0%B8%D0%B2%D0%B5%D1%80%D1%81%D0%B8%D1%82%D0%B5%D1%82&lang=ru)

© 2024 Moovit - Все права защищены

## **Проверьте время прибытия в реальном времени**

 $\Box$  Web App  **Coogle Play**